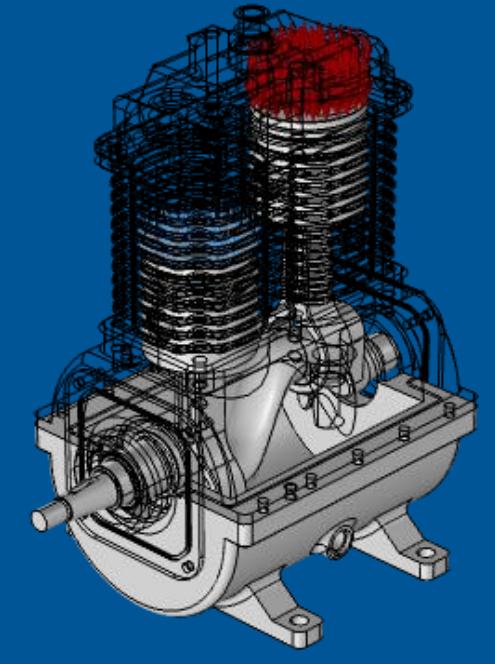

# Simulation of Air Compressor with Hydrodynamics Bearings

#### Radko Kozakovič

Application Engineer HUMUSOFT s.r.o. kozakovic@humusoft.com

#### **Agenda**

- **Typical Users and User Story in MBD**
- Brief Introduction to Multibody Dynamics functionality
- **E** Compressor Model
- Multiphysical Environment of Hydrodynamic Bearing
- Results

### **Typical Users and Industries**

#### **Users**

- $-$  Interested in flexible MBD
- $-$  Interested in Multiphysics
- Existing COMSOL users
- Academics
- $\blacksquare$ Industries
	- Automobile
	- $\overline{\phantom{a}}$  Power Transmission
	- Manufacturing and Instrumentation
	- Machinery and Robotics
	- Universities

#### **RAYCHEM RPG Optimizing Railway Equipment Designs**

- Two expected changes to the Indian railway network by 2030:
- Raychem used multiphysics simulation and topology optimization to design critical components for railway overhead equipment (OHE)
- Autotensioning devices (ATD)
- Modular cantilevers (MC)

*"Improving Overhead Equipment Devices [for a New Era of Railway Transportation](https://www.comsol.com/story/improving-overhead-equipment-devices-for-a-new-era-of-railway-transportation-90961)" COMSOL News* 2020: Ishant Jain, Raychem RPG, India *Autotensioning devices (ATD)* 

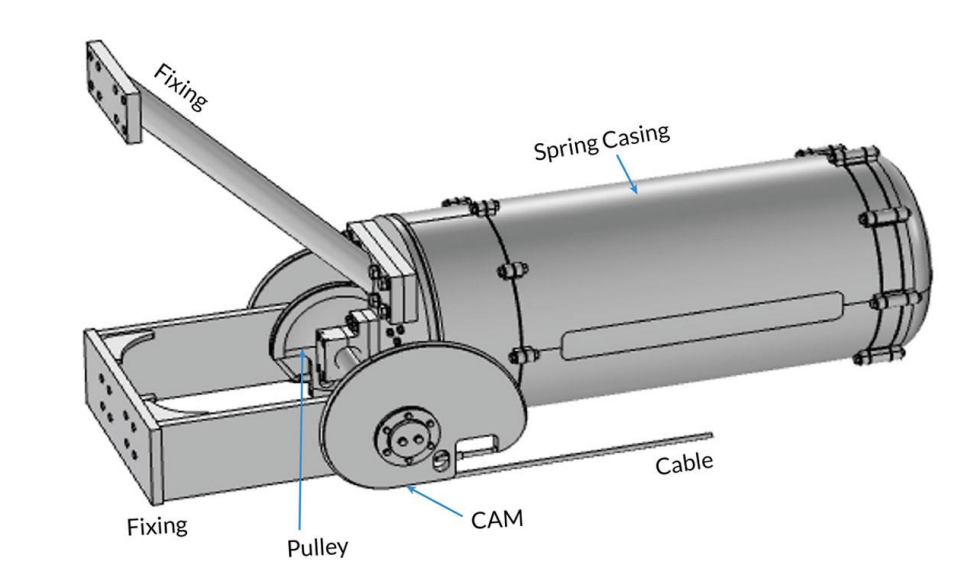

# **Multibody Dynamics Interface**

- Available under Structural Mechanics
- Supported space dimensions:
	- $-3D, 2D$
- Supported analysis types:
	- Stationary, Parametric  $\overline{\phantom{m}}$
	- Time dependent  $\overline{\phantom{0}}$
	- Eigen frequency, Frequency Domain  $\overline{\phantom{0}}$
	- Response Spectrum, Random Vibration  $\overline{\phantom{m}}$
- **Supported element types:** 
	- $\overline{\phantom{0}}$ Rigid
	- Flexible (solid, shell, composite, beam)

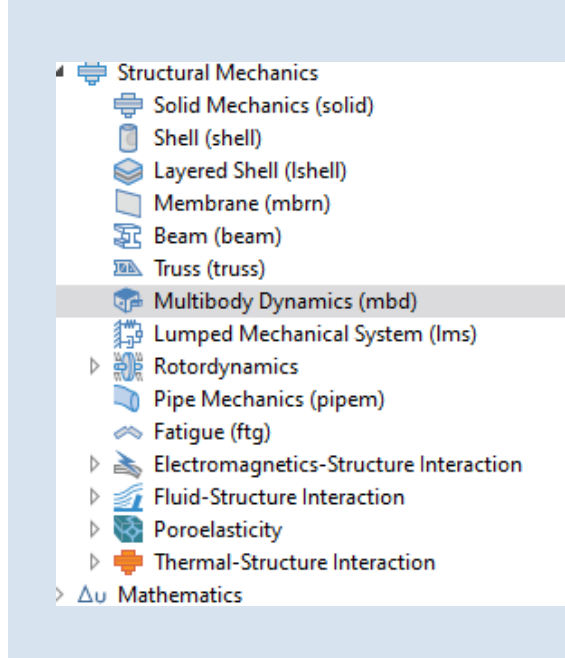

#### **Flexible Multibody System**

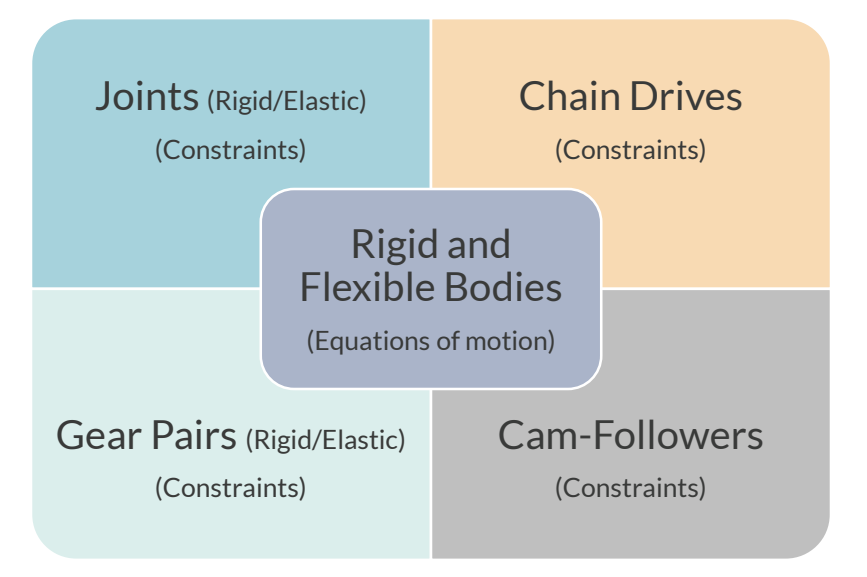

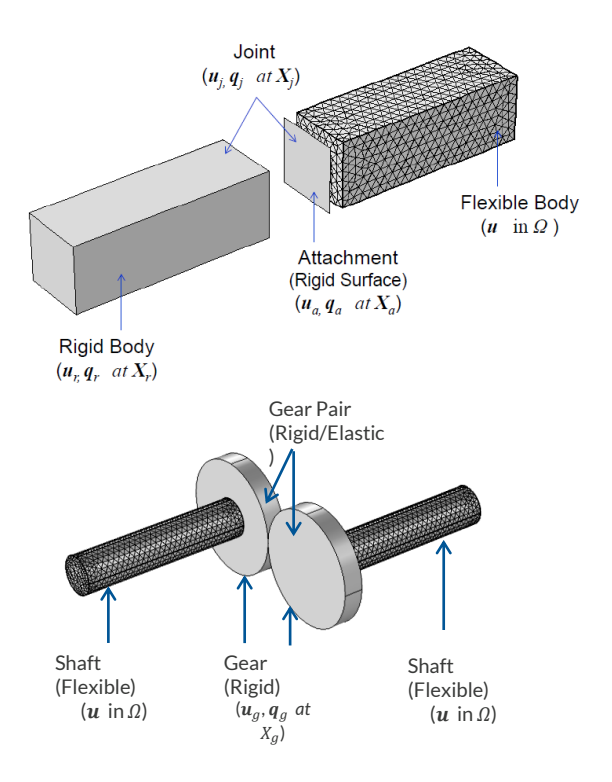

### **Rigid and Flexible Element**

#### **Rigid Domain**

- Defined through *ODE* shape functions
- A very *coarse* mesh can be used
- Possible to directly enter inertial properties

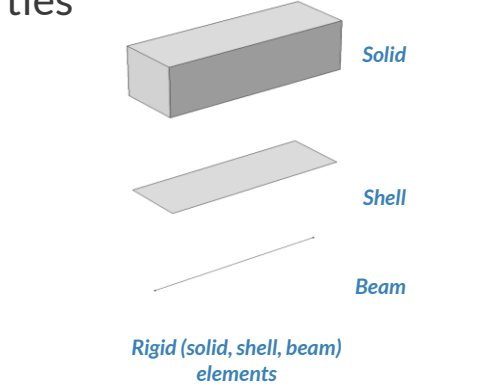

#### **Linear Elastic Material**

- Defined through FE discretization and shape functions
- **ISOTROPIC OF ANISOTROPIC**

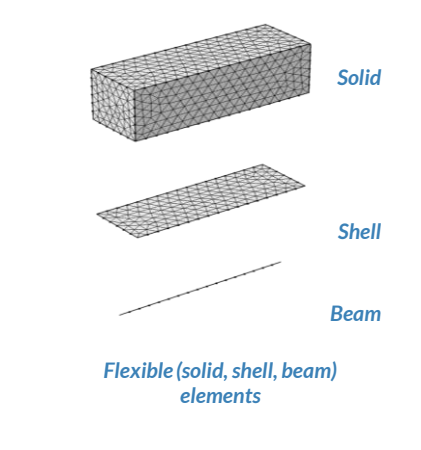

### **Stress and Equation of Motion**

#### **Common Formulation**

$$
M\ddot{\overline{q}} - A^T \overline{F}_A(\overline{q}, \overline{q}) + \overline{\Phi}_{\overline{q}}^T \overline{\lambda} = \overline{0}
$$

$$
\overline{\Phi}(\overline{q}, t) = \overline{0}
$$

*M - system mass matrix,*

 $\bar{q}$  - the vector of coordinates  $q_i$ ,

 $A^T$  - tranformation matrix projecting forces into coordinates  $q_i$ ,

 $\bar{F}_A$  -the vector of action forces and gyroscopic components of inertial forces,

 $\overline{\Phi}$  - the vector of constraint equations,

 $\bar{\varPhi}^T_{\bar{q}}$  is the gradient of constraints and

 $\overline{\lambda}$  is the vector of Lagrange multipliers.

#### **Comsol Formulation**

$$
\rho \frac{\partial^2 \mathbf{u}}{\partial t^2} = \nabla \cdot (FS)^T + \mathbf{F}_V, \qquad F = I + \nabla \mathbf{u}
$$

 $\rho$ - true density of the deformed material

 $\mathbf{F}_V$ - volumetric force

- second Piola – Kirchhoff stress tensor

 $I$  – identity tensor

**–** energetically conjugate deformation

# **Flexible Element: Nonlinear Materials**

- *Linear Elastic Material*
	- *Viscoelasticity*
	- *Plasticity*
	- *Creep*
- *Hyperelastic Material*
- *Nonlinear Elastic Material*
- *Piezoelectric Material*
- *Magnetostrictive Material*
- Nonlinear materials are available through *Solid Mechanics* interface
- Nonlinear materials also require Nonlinear Structural Materials Module

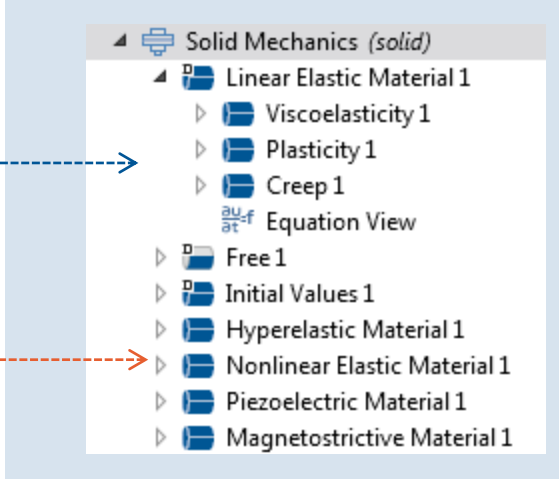

## **Attachments**

- Set of boundaries on a flexible body which is used to connect it with other bodies through joints, springs, dampers.
- Attachments can also be defined on a rigid body for an ease of modelling.
- Available in:
	- Multibody Dynamics interfaces
	- Solid Mechanics interfaces  $\qquad \qquad -$
	- Layered Shell interfaces  $\overline{\phantom{m}}$
	- Shell interfaces  $\overline{\phantom{m}}$
	- Beam interfaces $\overline{\phantom{m}}$

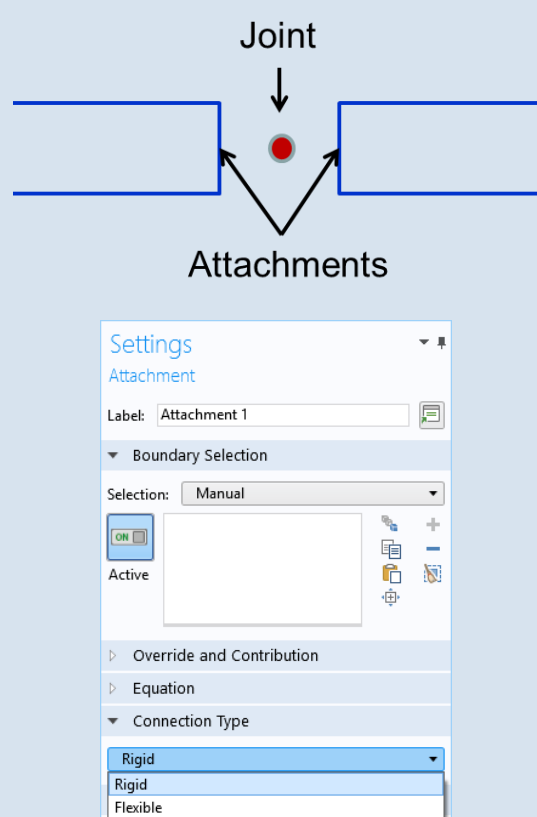

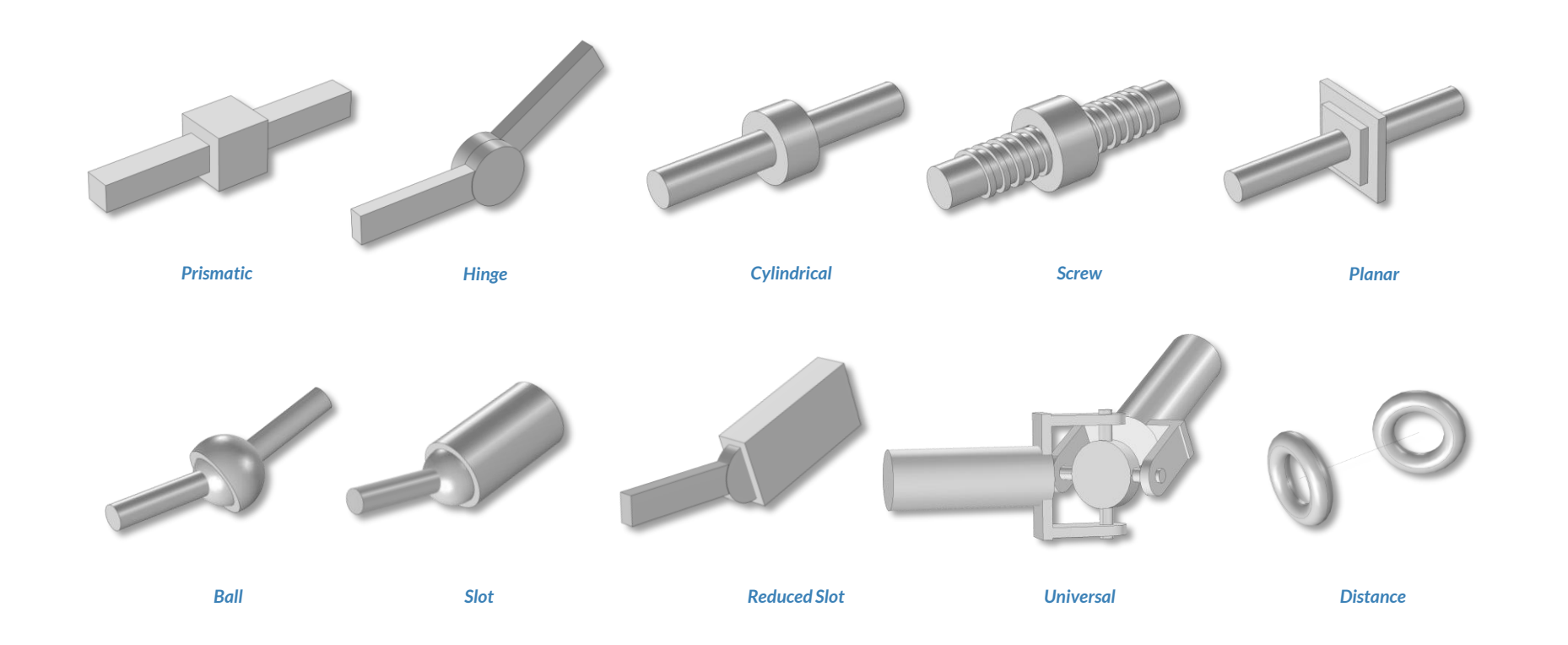

# **Joint Elasticity**

Joint elasticity can be utilized:

- To model bushings
- To customize joint types
- To relieve overconstraints in a rigid body system
- To conditionally deactivate joints during the simulation

#### • Joint Elasticity

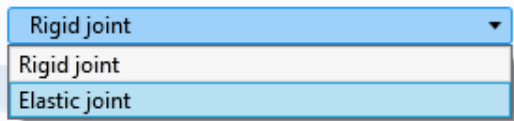

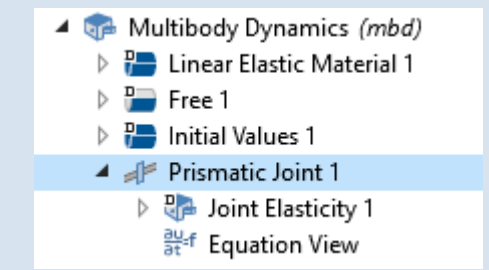

# **Joint Functionality**

- **Constraints** 
	- To limit the relative motion between the  $\overline{\phantom{m}}$ connected bodies
- **Locking**
	- To lock certain degrees of freedom at a joint  $\overline{\phantom{m}}$
- **Spring and Damper**
	- To add spring and damper on the relative  $\overline{\phantom{m}}$ motion
- **Prescribed Motion**
	- To prescribe the relative motion as a function  $\overline{\phantom{m}}$ of time
- **Applied Force and Moment**
	- To apply forces and moments on the selected attachments
	- To apply forces or moments on the joint DOFs
- **Friction** 
	- To add frictional losses on joints  $\qquad \qquad \longleftarrow$

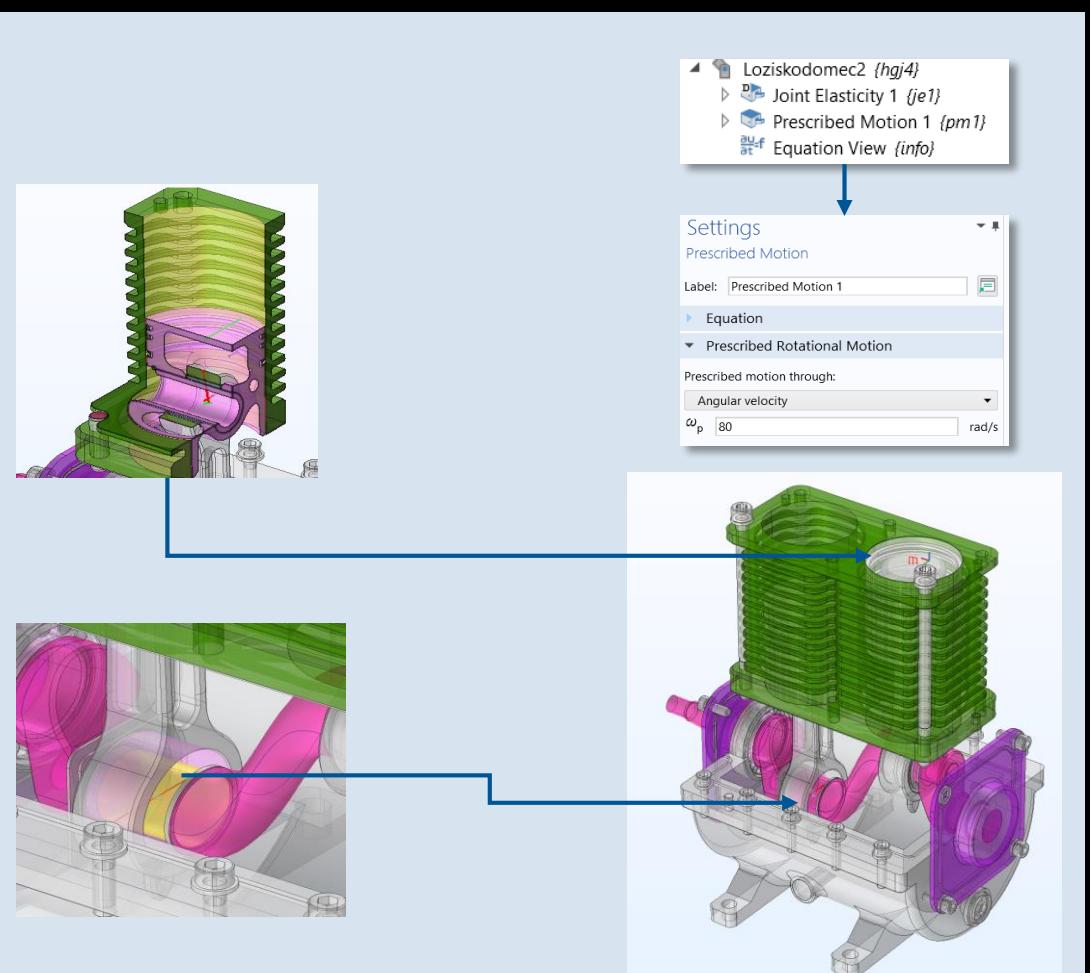

*From top to bottom, from left to right: Two parts, connected by a prismatic joint, Two parts, connected by a hinge joint, Joint functionality*

## **Radial Roller Bearing**

- Six rolling element bearings
	- Single or double row
- **Enables modelling of bearing**supported rotating bodies
- $\blacksquare$  Includes a nonlinear representation of the contact stiffness between rolling elements and inner and outer races
- Roller bearings also require Rotordynamics Module.

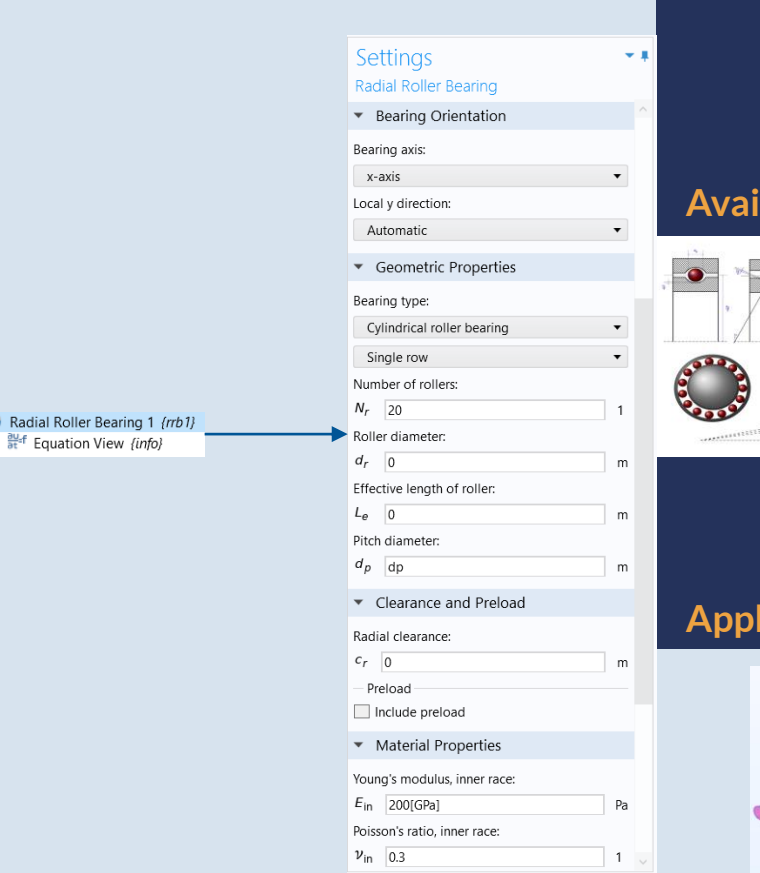

 $\blacktriangle$  (

#### **Jable Bearings**

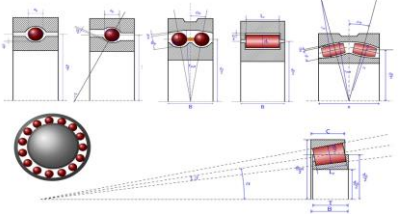

#### **Applied Boundaries**

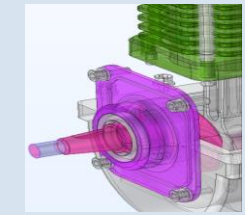

#### **VICOMSOL**

# **Problem Description**

Adiabatic Air Compressor

- Pressure 3 bar
- Volume  $150 \text{ cm}^3$  per piston
- Nonlinearities from:
	- Air compressing
	- HD bearing model
	- BC friction contact wall/piston
	- Flexible joints with time dependent stiffness

**Left and middle: Air compressor CAD geometry**

**Right: Compressive forces in COMSOL Multiphysics**

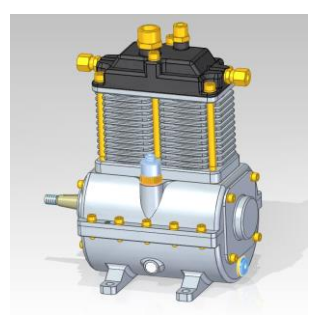

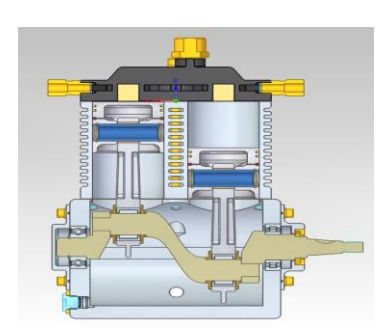

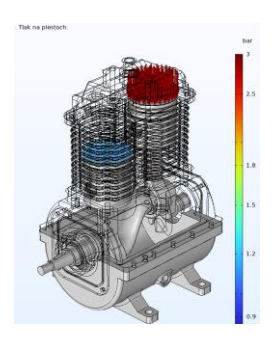

# **Compressor Model**

- Friction contacts (wall/piston)
- **Flexible joints (connecting** rod/crankshaft, bearing house/crankshaft)
- HD bearing (right side)
- All parts are rigid except elastic crankshaft
- Virtual model of radial ball bearing -

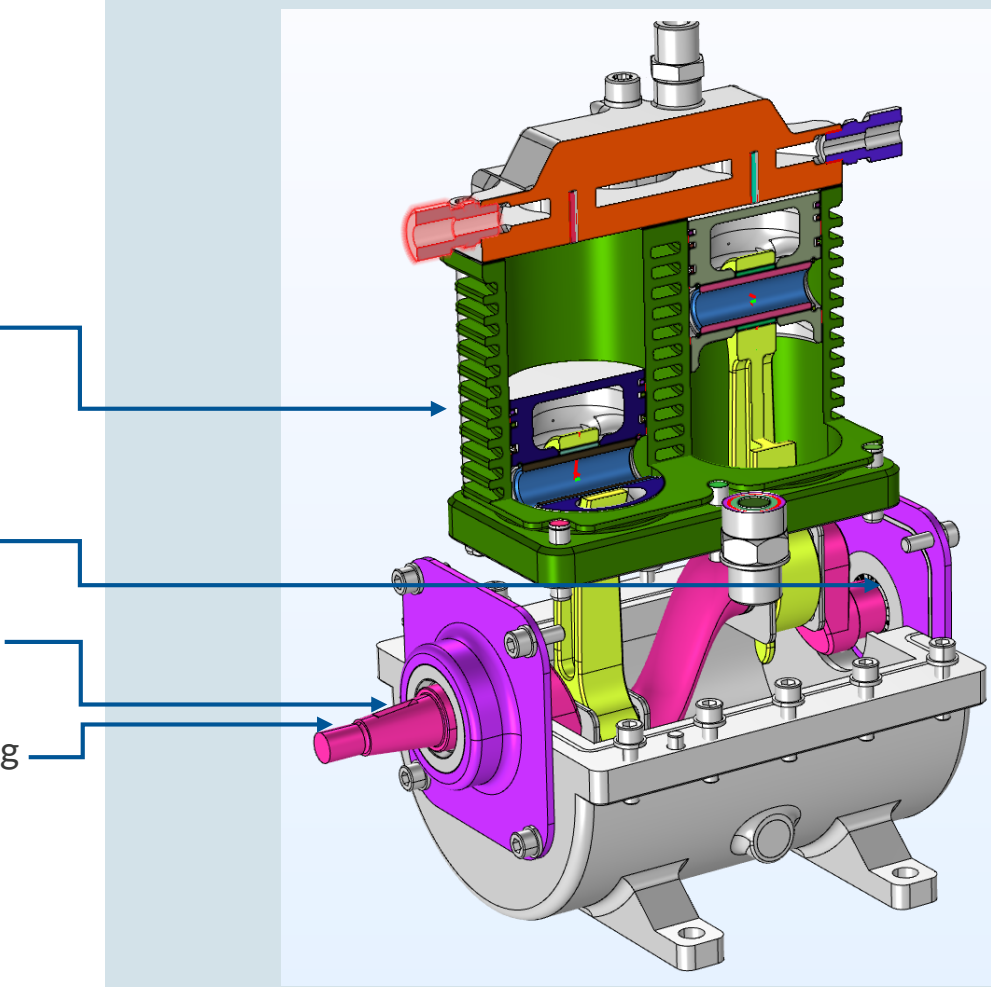

### **Equation of force**

Determined by thermodynamic equation for compressor

$$
p.V^{\kappa}=C
$$

*p* - pressure,

- *V* volume of the air in the compressor,
- k Poisson constant -1.4 for air

*C* is constant which is given by design properties

$$
F = A.C(Al - Ax)^{-\kappa} -
$$

F - air force,

- A area of the piston,
- l working length of the piston
- x actual position of the piston

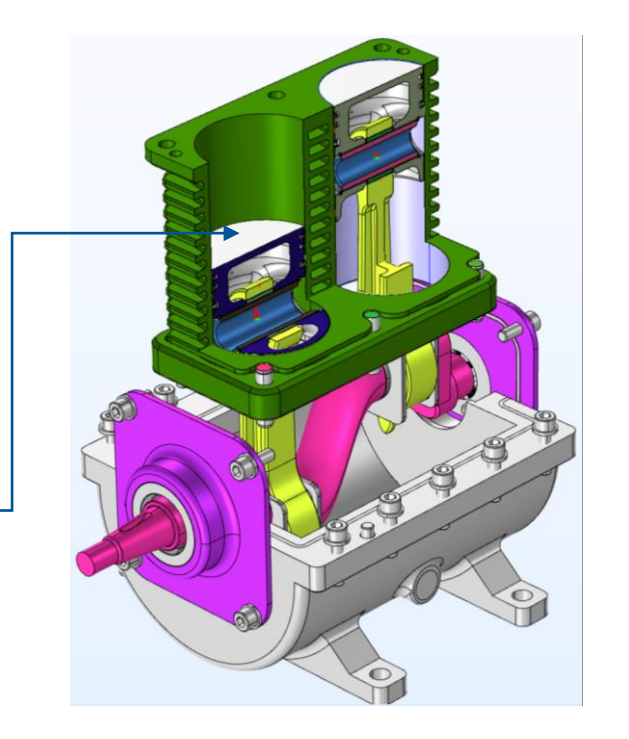

#### ● 10 ● 日医 ▶ つき 宿泊 申 自 或 原風 +1

File Home Definitions Geometry Materials Physics Mesh Study Results Developer

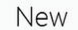

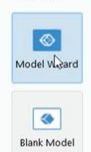

 $\mathbf{I}$ 

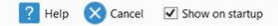

#### **COMSOL Multiphysics**

- Domain & Global Probe Definition
- **MBD Domain Definition & Constrain**
- Boundary Attachment
- Elastic Hinge Joint with Friction
- Time Dependent Stiffness of Joint
- **Nonlinear Force Definition**
- Meshing

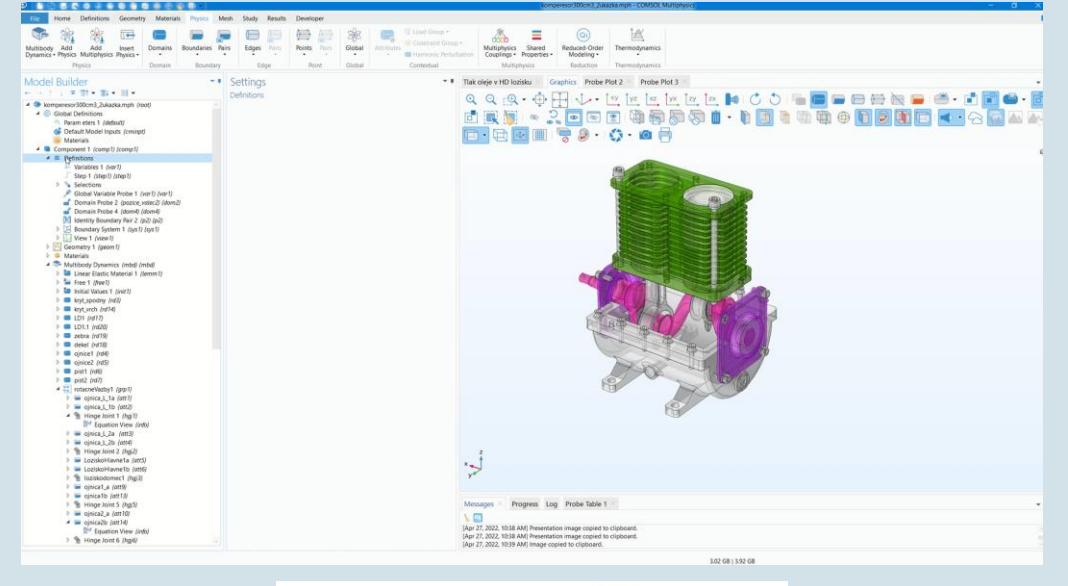

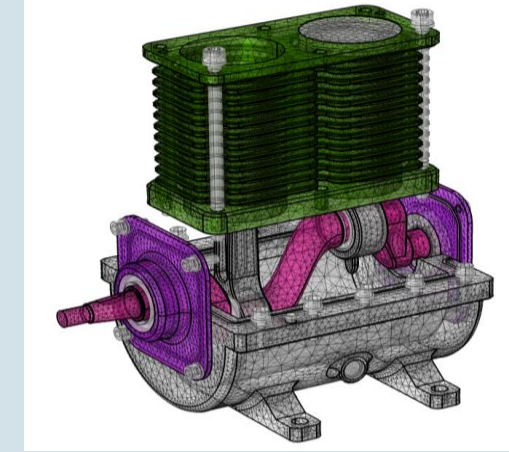

#### **Multiphysical Environment of Hydrodynamic Bearings**

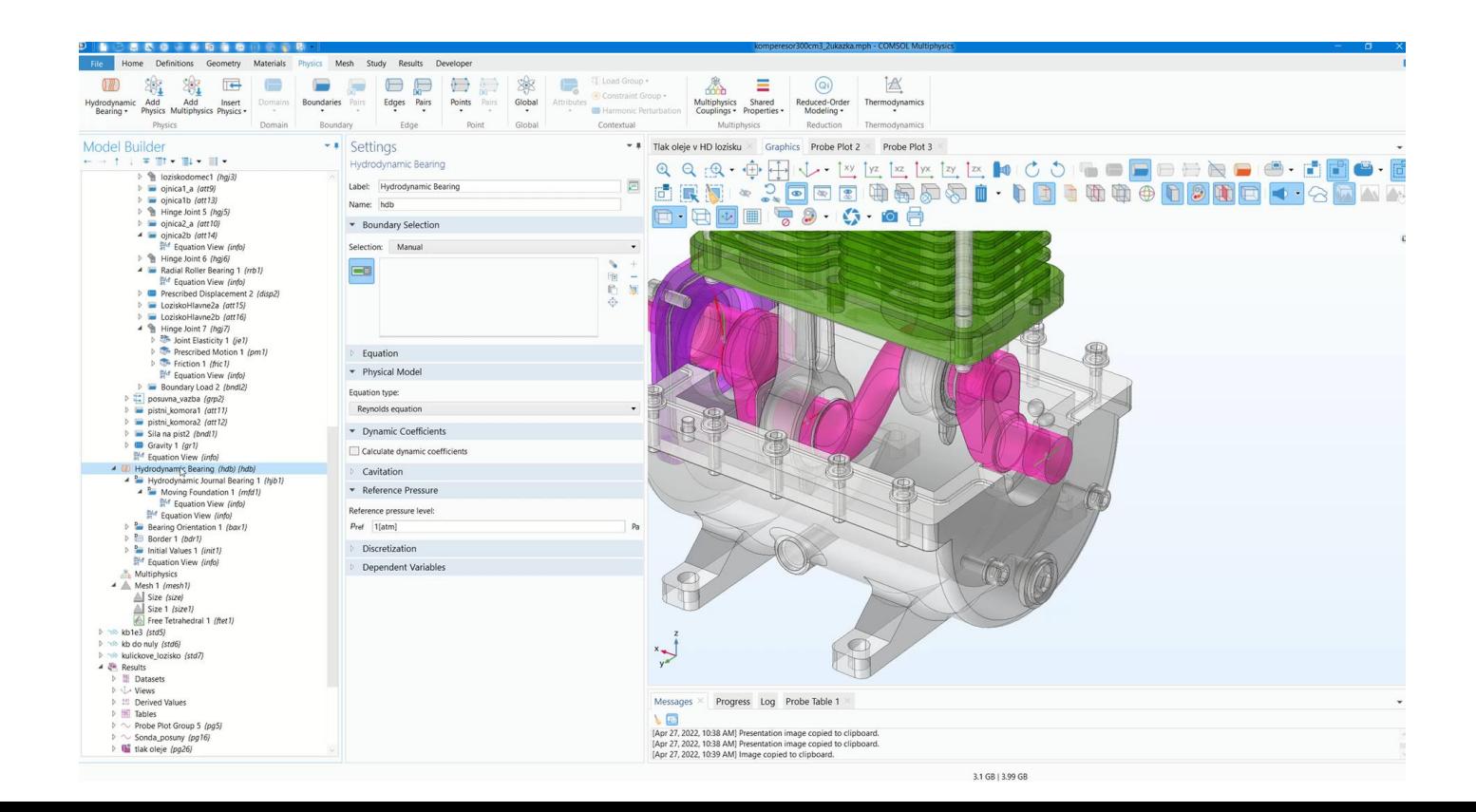

# **Study Settings**

- **Selection of proper study type**
- **Time range and time step**
- Physics selection

▲ oo kulickove\_lozisko {std7} Step 1: Time Dependent {time} ▲ T<sub>r</sub> Solver Configurations 4 3 Solution 7 (sol7) {sol7}  $\frac{31}{115}$  Compile Equations: Time Dependent {st1}  $\triangleright$  uxw Dependent Variables 1 {v1} ▲ | V Time-Dependent Solver 1 {t1} N Direct {dDef} Advanced {aDef}  $\frac{1}{2}$  Fully Coupled 1 *{fc1}* - Job Configurations

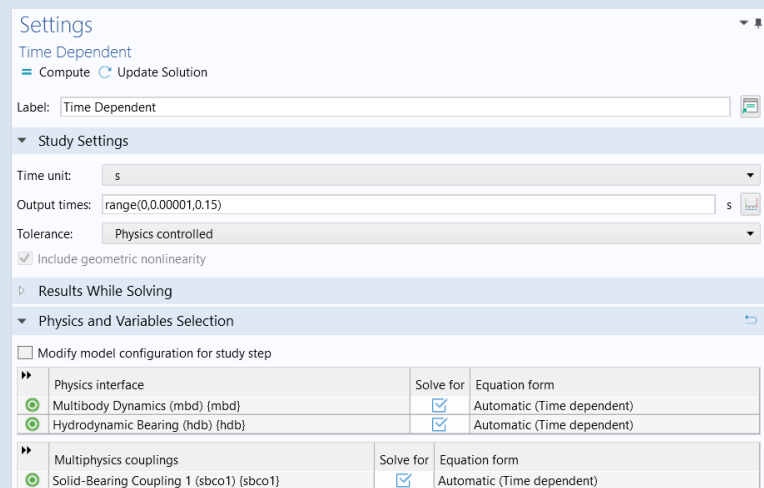

*Left: time dependent study step, right: Multiphysics coupling activation*

# **3D Results Sets**

- **•** Volume/Surface
- **vectors**
- **Contours**
- **Multiple Color Schemes**

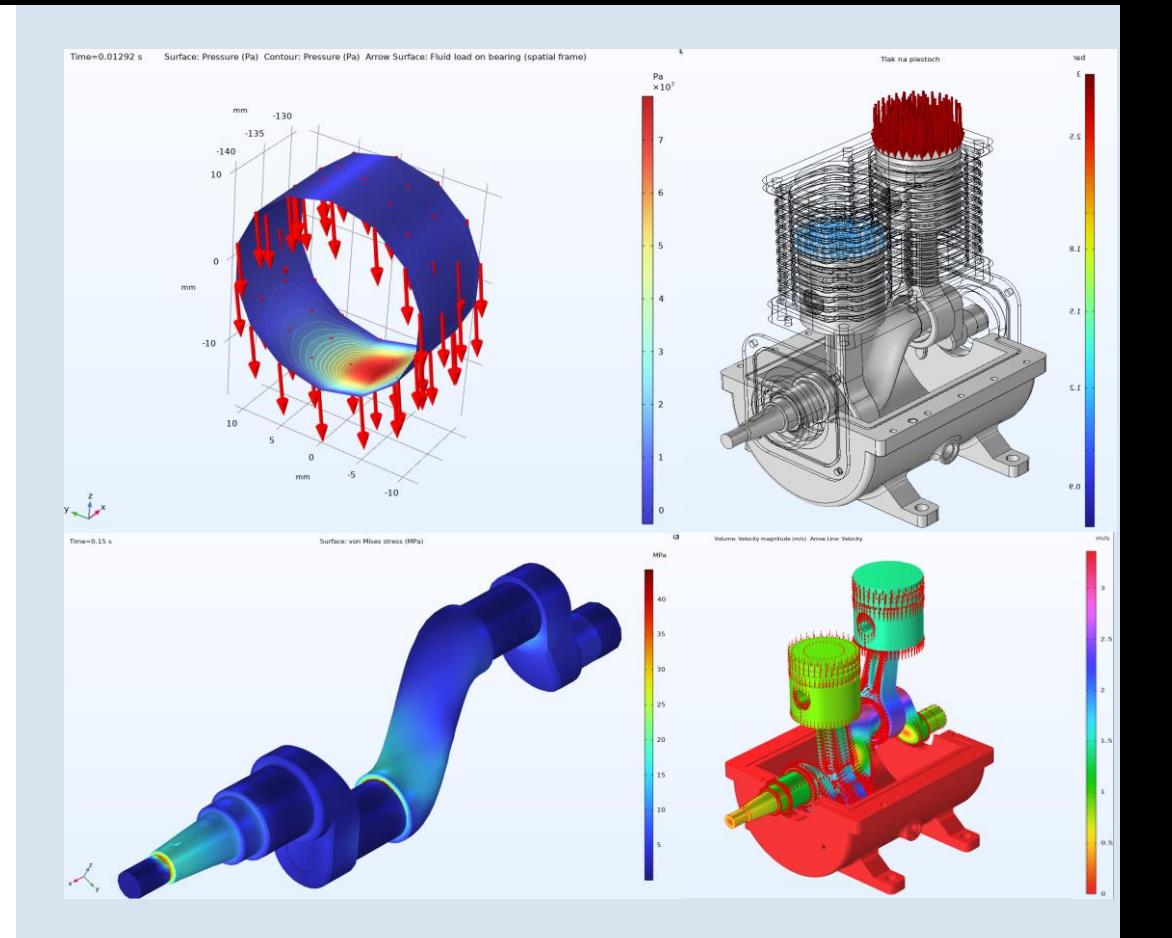

*From left to right, top to bottom: HD Oil Pressure Distr., Air Pressure Distr., von Mises Stress and Velocity Magnitude Field*

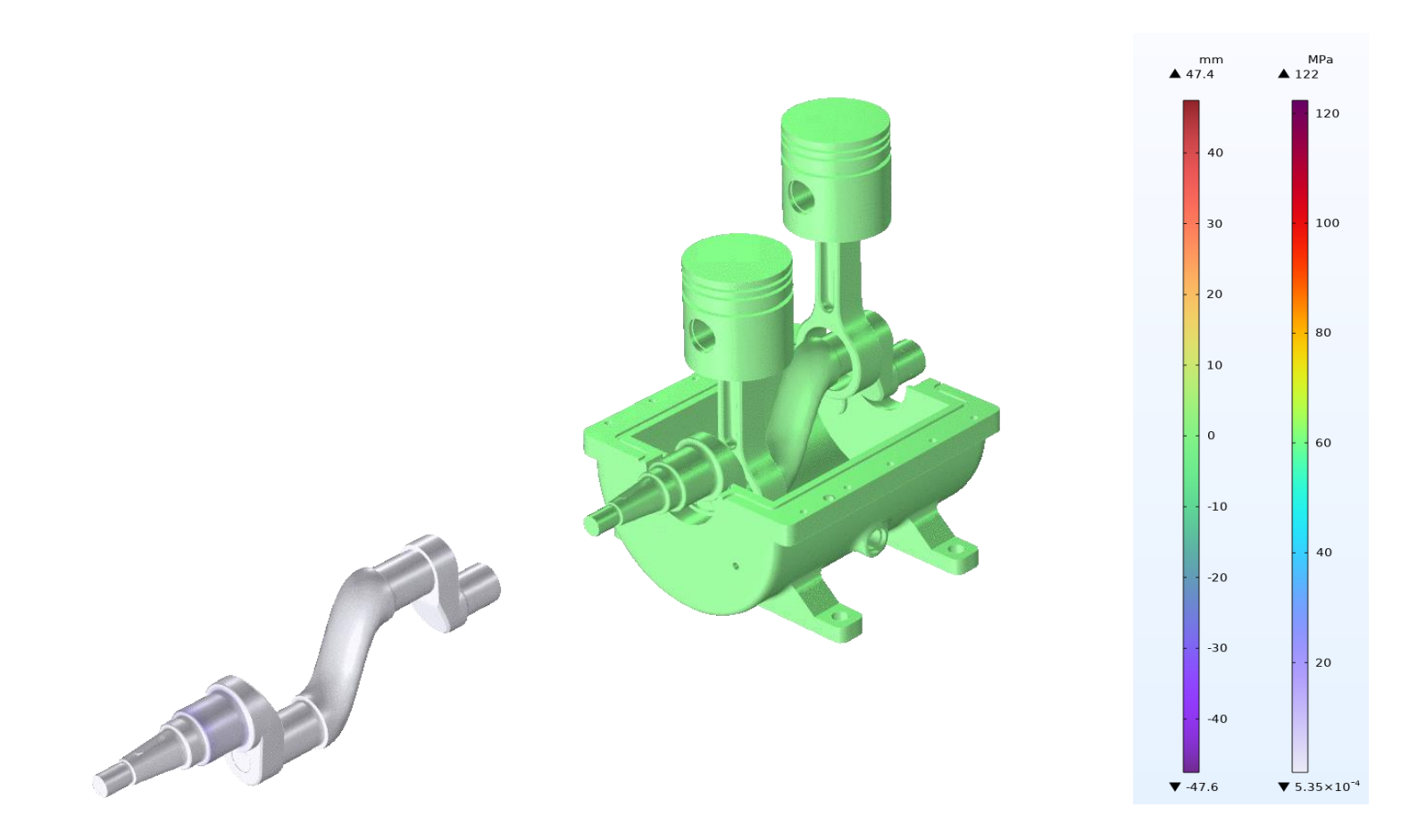

774

772

770

768

764 Rychlost 762

760

758

756

754

0.005

 $_{0.01}$ 

#### **1D Results Plots**

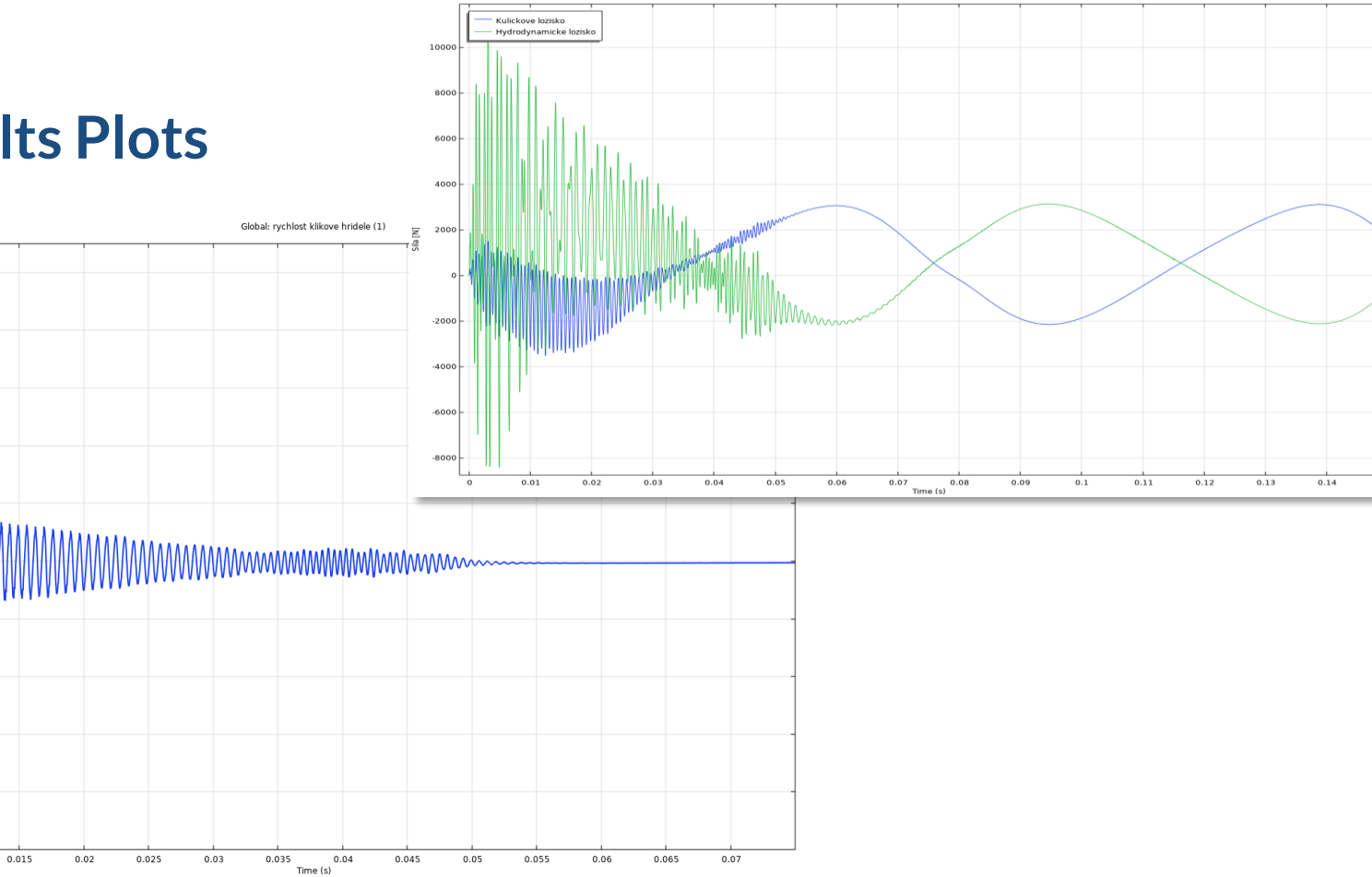

Global

 $\bullet$ 

 $0.15$ 

### **Piston Kinetic Energy**

$$
E_k=\frac{1}{2}m\dot{w}^2
$$

- Define your own expressions in results
- Absolutely Unit Control and Clarity

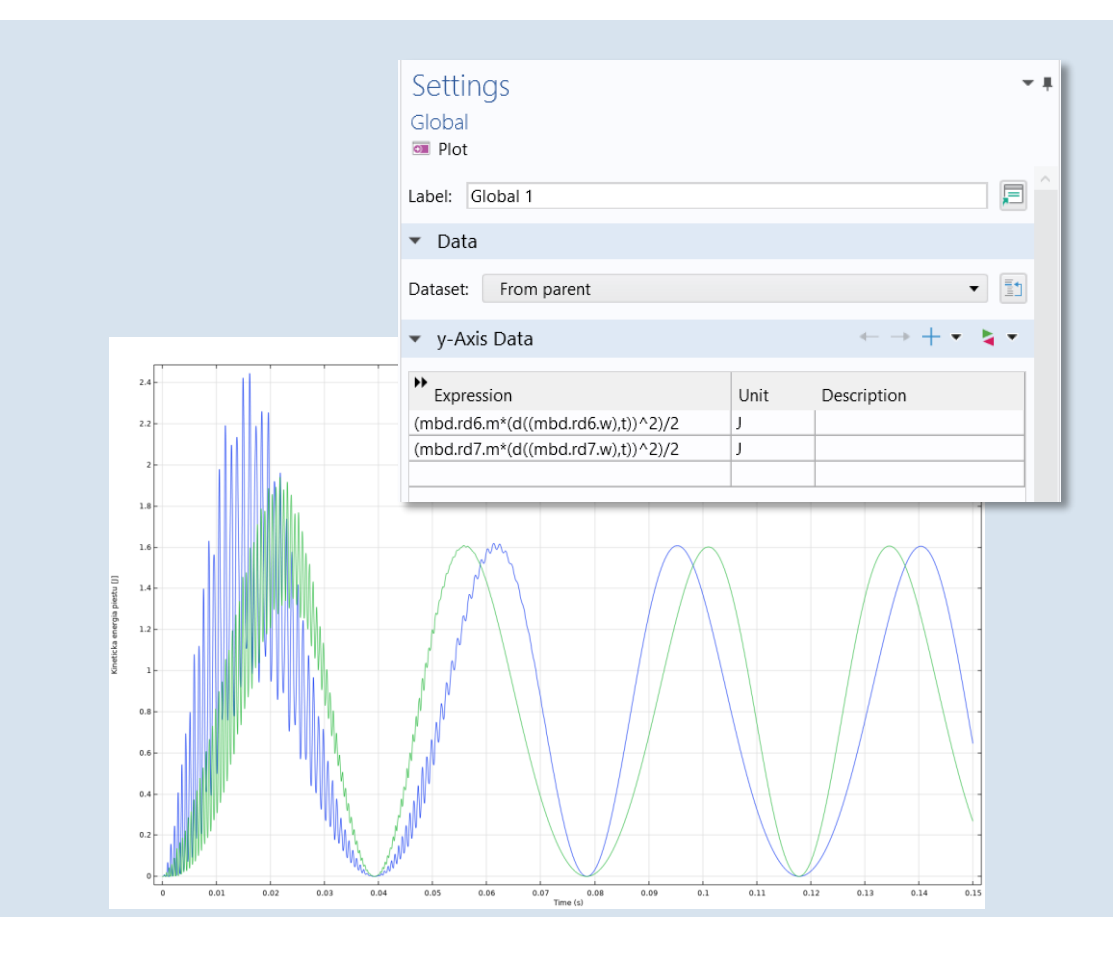

## **As you try out COMSOL Multiphysics® …**

#### **Ask any questions you may have or email support@humusoft.cz**

Full support is included when you request your free trial. You also have access to tutorial models and other learning resources.

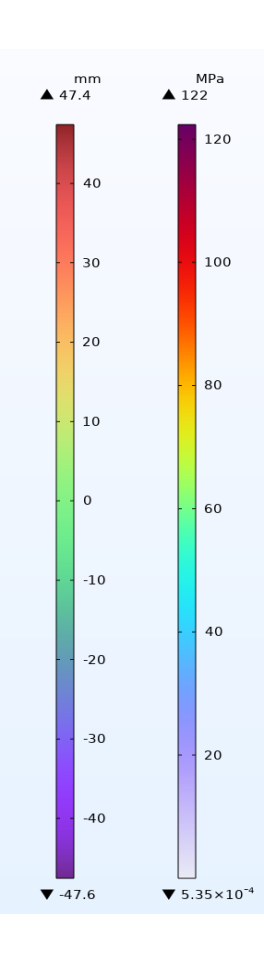